СОГЛАСОВАНО Председатель профкома

Протокол № 1 от « 5» С 9 2022г.

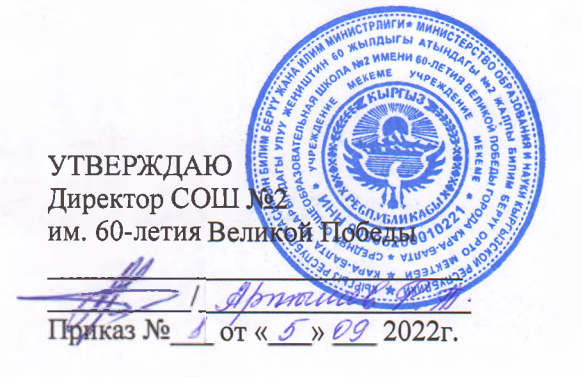

# **Вводный инструктаж для обучающихся кабинете информатики**

## **1. Общие положения**

1.1. Настоящий вводный инструктаж разработан в соответствии с «Санитарно-эпидемиологические требования к организациям воспитания и обучения, отдыха и оздоровления детей и молодежи», и иными нормативно-правовыми актами, Правилами внутреннего распорядка обучающихся общеобразовательной организации.

1.2. К занятиям в кабинете информатики допускаются обучающиеся с 1-го класса, прошедшие медицинский осмотр, не имеющие противопоказаний по состоянию здоровья и усвоившие основные требования безопасного выполнению работ с персональным компьютером.

1.3. Данный инструктаж составлен для обучающихся в целях обеспечения охраны здоровья и безопасных условий обучения на уроках и дополнительных занятиях по информатике в образовательной организации.

1.4. Проведение вводного инструктажа в кабинете информатики регистрируют в журнале инструктажа обучающихся по технике безопасности (ТБ) с подписью инструктируемого (с 14 лет) и инструктирующего. Дата регистрации вводного инструктажа в специальном журнале должна совпадать с записью о проведении данных инструктажей в классном журнале.

1.5. Вводный инструктаж проводится с обучающимися в кабинете информатики на первом занятии в начале учебного года, а также с вновь прибывшими обучающимися школы в течение учебного года. Учителю информатики инструктаж рекомендуется проводить с использованием современных электронных и демонстрационных средств обучения, а также наглядных учебных пособий.

#### **2. Общие требования безопасности кабинете информатики**

2.1. Работа обучающихся в кабинете информатики разрешается только в присутствии учителя информатики.

2.2. Во время занятий посторонние лица могут находиться кабинете информатики только разрешения педагога.

2.3. Во время перемен между уроками проводится обязательное проветривание кабинета информатики, во время которого обучающиеся должны выйти из класса в коридор.

2.4. При работе в кабинете информатики возможно воздействие на обучающихся следующих

- опасных вредных производственных факторов:
- неблагоприятное воздействие на организм неионизирующих электромагнитных излучений мониторов;
- неблагоприятное воздействие на зрение визуальных эргономических параметров мониторов, выходящих за пределы оптимального диапазона;
- воздействие электромагнитного поля системного блока монитора;
- поражение электрическим током.

2.5. Помните, что каждый обучающийся в ответе за состояние своего рабочего места и сохранность размещенного на нем оборудования.

2.6. Входите в кабинет информатики спокойно, не торопясь, не толкаясь, не задевая мебель и компьютерное оборудование, и только с разрешения учителя.

2.7. При работе за персональным компьютером или другим электронным средством обучения (ЭСО) необходимо помнить: к каждому рабочему месту подведено опасное для жизни напряжение. Поэтому во время работы надо быть предельно внимательным и соблюдать все требования техники безопасности.

2.8. Чтобы работа за персональным компьютером (ЭСО) не оказалась вредной для здоровья, необходимо принимать меры предосторожности и следить за правильной организацией своего рабочего места.

2.9. При работе в кабинете информатики необходимо соблюдать правила пожарной безопасности, знать места расположения первичных средств пожаротушения.

2.10. Запрещается находиться в кабинете информатики в верхней одежде.

2.11. В процессе работы с персональными компьютерами обучающиеся должны соблюдать порядок проведения работ, правила личной гигиены, содержать в чистоте свое рабочее место.

2.12. Школьникам запрещается приносить на занятия острые, режущие, колющие и другие опасные для жизни безопасности предметы, химические вещества.

2.13. Обучающимся запрещается бегать или играть в кабинете информатики в подвижные игры, без разрешения учителя подходить к компьютерному оборудованию и распределительному электрощиту.

2.14. Не допускается проливать на клавиатуру, монитор и системный блок и другие ЭСО жидкость, а также прикасаться ним мокрыми руками, передвигать подключенный системный блок или монитор.

2.15. Запрещается самостоятельно включать ЭСО или запускать компьютерные программы, не имеющие отношения к теме урока, прикасаться к тыльной стороне системного блока, трогать разъемы соединительных кабелей, перекручивать и сгибать их.

## **3. Требования безопасности перед началом работы**

3.1. Перед началом работы обучающиеся должны спокойно, с разрешения учителя, зайти в кабинет информатики занять свое место за столом.

3.2. Убедиться в отсутствии видимых повреждений на рабочем месте. Убедиться, что компьютер собран, корпус системного блока закрыт.

3.3. Разместить на столе тетради, учебные пособия так, чтобы они не мешали работе на ЭСО.

3.4. Принять правильною рабочую позу:

- расстояние от экрана до глаз должно быть равно расстоянию вытянутой руки;
- спина прямая, плечи опущены и расслаблены;
- ноги стоят на полу не скрещены;
- локти, запястья и кисти рук располагаются на одном уровне и опираются на поверхность стола.

3.5. Посмотреть на индикатор монитора и системного блока и определить, включён или выключен компьютер. Переместите мышь, если компьютер находится энергосберегающем состоянии или включить монитор, если он был выключен.

3.6. Включать ЭСО можно только разрешения учителя.

3.7. Перед началом практической работы обучающиеся должны внимательно изучить ход выполнения работы и следовать указаниям учителя информатики.

## **4. Требования безопасности во время работы**

4.1. Во время работы с электронным средством обучения в кабинете информатики следует быть предельно внимательным.

4.2. При работе в кабинете информатики обучающимся запрещается:

- находиться в верхней одежде;
- класть одежду и сумки на столы, на системный блок или монитор;
- бегать, толкать друг друга, громко разговаривать, отвлекать одноклассников;
- находиться в кабинете информатики с напитками и едой;
- пользоваться неисправной техникой;
- располагаться сбоку или сзади от включенного монитора;
- присоединять или отсоединять кабели, трогать разъемы, провода и розетки;
- сгибать, перегибать, защемлять и скручивать кабели питания персонального компьютера, ноутбука или другого ЭСО;
- передвигать подключенные электронные средства обучения;
- открывать системный блок;
- включать выключать ЭСО самостоятельно;
- пытаться самостоятельно устранять неисправности в работе электронных средств обучения;
- перекрывать, закрывать вентиляционные отверстия на системном блоке, мониторе и других ЭСО;
- ударять по клавиатуре, мышке, нажимать бесцельно на клавиши;
- класть книги, тетради и другие вещи на клавиатуру, монитор и системный блок;
- удалять перемещать чужие файлы;
- прикасаться питающим проводам;
- прикасаться к экрану и тыльной стороне монитора или системного блока;
- работать во влажной одежде влажными руками;
- использовать сменные носители информации (флешки, карты памяти, диски) без предварительной проверки антивирусной программой;
- приносить запускать компьютерные игры.

4.3. Не пытайтесь самостоятельно устранять неисправности в работе компьютерной аппаратуры, при неполадках и сбоях в работе электронного средства обучения необходимо немедленно прекратить работу и сообщить об этом учителю информатики.

4.4. Находясь в кабинете информатики, обучающиеся обязаны:

- соблюдать тишину порядок;
- выполнять требования учителя информатики и лаборанта (инженера);<br>• нахолясь в сети, работать только пол своим именем и паролем:
- находясь в сети, работать только под своим именем и паролем;
- соблюдать режим работы на электронных средствах обучения.

4.5. Запрещается устанавливать на электронные средства обучения новые программы удалять уже существующие без разрешения учителя, удалять, переименовывать, перемещать системные файлы папки, также работы других пользователей. Следует работать только с теми приложениями, которые необходимы для выполнения задания и определены в инструкции, либо учителем информатики.

4.6. При использовании ЭСО демонстрацией обучающих фильмов, программ или иной информации, предусматривающих ее фиксацию в тетрадях обучающимися, продолжительность непрерывного использования экрана не должна превышать:

- для обучающихся 1-4-х классов 10 минут,
- для 5-9-х классов 15 минут.

4.7. Общая продолжительность использования электронных средств обучения на уроке не должна превышать для интерактивной доски:

- для детей до 10 лет 20 минут,
- старше  $10$  лет  $30$  минут;

компьютера:

- для детей 1-2 классов 20 минут,
- $3-4$  классов 25 минут,
- 5-9 классов 30 минут,
- 10-11 классов 35 минут.

4.8. При использовании электронных средств обучения во время занятий перемен должна проводиться гимнастика для глаз.

#### **5. Требования безопасности аварийных ситуациях**

5.1. При появлении программных ошибок или сбоях компьютерного оборудования обучающийся должен немедленно обратиться учителю информатики.

5.2. При появлении запаха гари, необычного звука немедленно прекратить работу и сообщить учителю информатики.

5.3. В случае появления неисправности в работе ЭСО немедленно следует выключить его и сообщить об этом учителю информатики.

5.4. При плохом самочувствии, появлении головной боли, головокружении прочих симптомов прекратить работу и сообщить об этом учителю информатики.

5.5. При появлении рези в глазах, резком ухудшении видимости, невозможности сфокусировать взгляд или навести его на резкость, появления боли в пальцах и кистях рук, усиления сердцебиения немедленно прекратить работу, сообщить о происшедшем учителю информатики и обратиться к врачу.

5.6. При возникновении аварийной ситуации необходимо сохранять спокойствие, четко выполнять указания учителя при необходимости эвакуироваться из помещения кабинета информатики.

#### **6. Требования безопасности по окончании работы**

6.1. После окончания работы кабинете информатики необходимо завершить все активные программы корректно выключить компьютер.

6.2. По окончании работы привести порядок свое рабочее место.

6.3. Оставить рабочее место чистым, поправить клавиатуру мышь, задвинуть стул.

6.4. Выходить из кабинета информатики спокойным шагом и только по указанию учителя.

6.5. Обо всех недостатках, обнаруженных во время работы кабинете, сообщить учителю информатики.

į,

*Вводный инструктажразработал:*